天津市肿瘤医院预防医学中心

互联网医院体检预约流程

体检预约-扫描下方二维码或者微信搜索 "天津市肿瘤医院预防医学中心"公众号

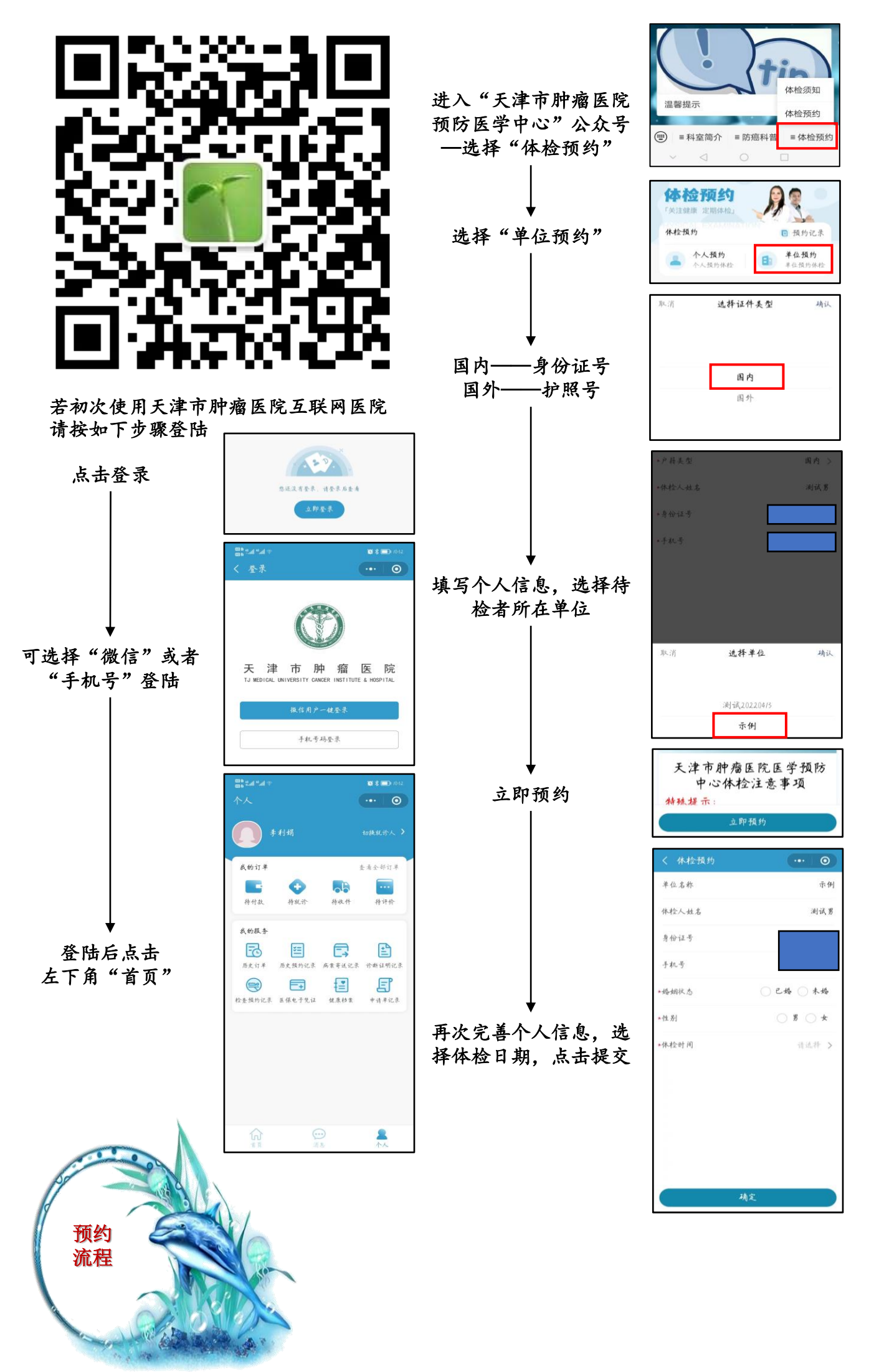

## 天津市肿瘤医院预防医学中心

互联网医院体检查询及修改流程

体检预约-扫描下方二维码或者微信搜索 "天津市肿瘤医院预防医学中心"公众号

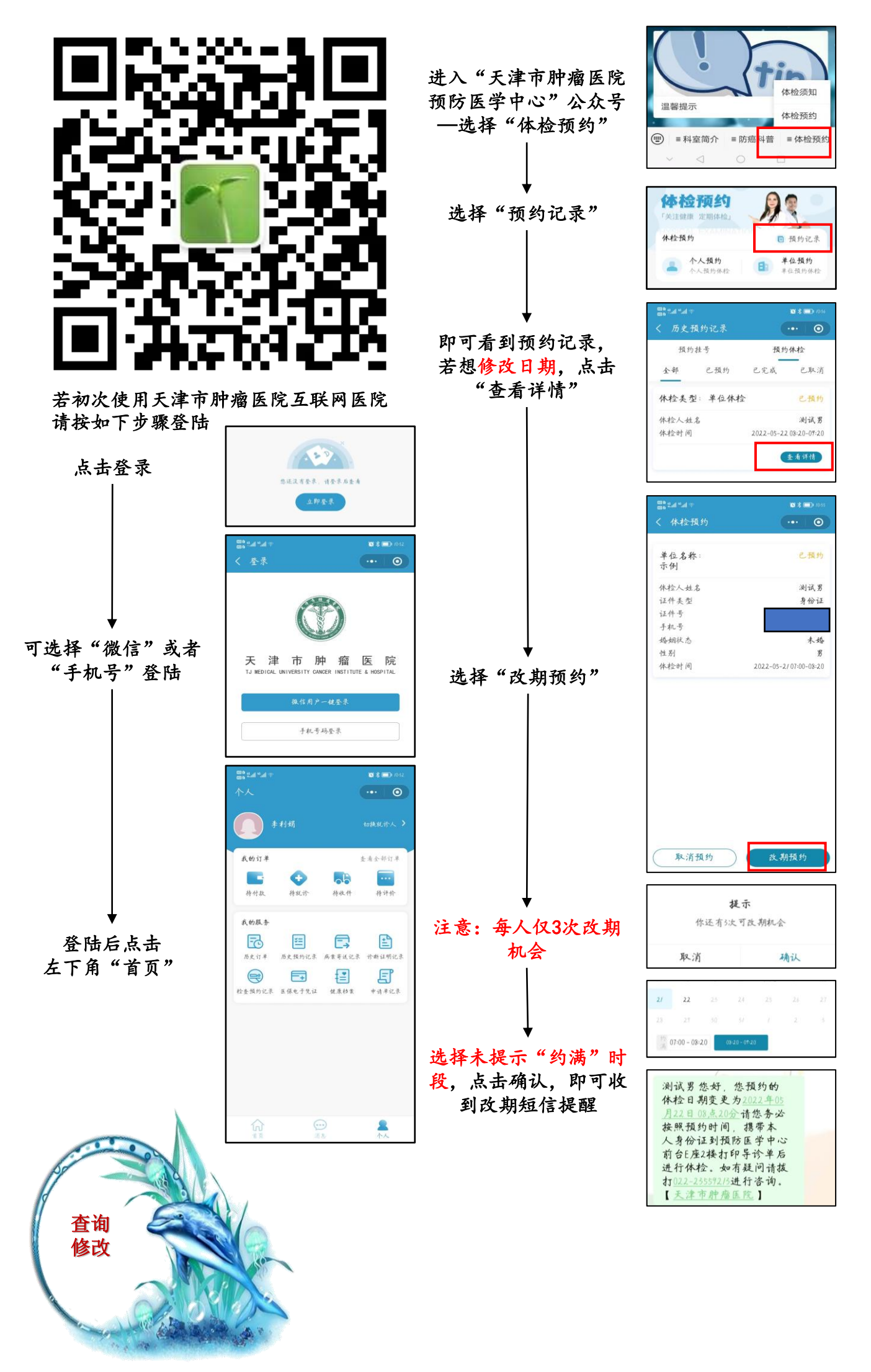